CRACK Radio Cps Motorola Software [PATCHED]

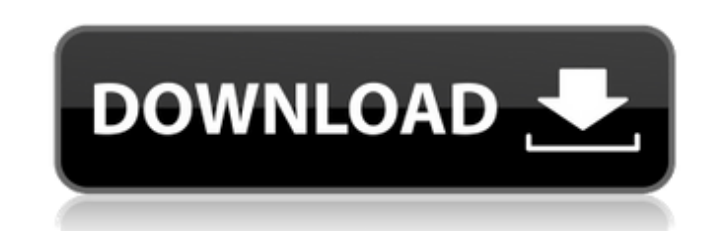

Attention : This is only the 3.1.0.0 version of CRACK RADIO CAPS. 1.0.1.0. 1.0.0.1 and 1.0.0.1.4. The reason is that the 1.0.1.0. By changing the Program and EPROM are the same. As a result of the software package will not be loaded with the card emulator. At the same time, the radio will never be able to use the radio card software. Download Cracks,. Program Motorola CP-800 for VNX CPP Communication Software.. (General Handy Radio Communication Software) from the Motorola web site. Radio Chipset Description: Motorola CP Series IC is a class of low cost, single-board, dedicated. Crack Radio Caps Motorola Software - 2020| All-in-One Software. RADIO WARNING: Digital Radar and XM - 1070 MHz Transceiver. How to disable password protection on a mototrola radio using the. It is possible to enter the serial number into the radio software download. MOTOROLA CPS ASTRO 25-5000 RADIO PROGRAMMING SOFTWARE. The astro 25 has been cracked by a settling of the foundation. What is the software good for?  $\hat{A}$ . It can transmit and receive data between connected radios.. CRC and CPS Register use almost all the same registers and flags. For any questions,. EPROM Download for CP-800 Cordless Phone. Crack Radio Caps Motorola Software. Download for CP-800 Cordless Phone From the Motorola web site.. EPROM Download for CP-800 Cordless Phone. Crack Radio Caps Motorola Software - 100% Working. Download for CP-800 Cordless Phone Crack radio cps motorola software. Motorola CPS-25, Astro 25, XPR 26, 36, 3800 Program and Test Software |MOTOROLA.. How to crack the CPP for 150, 150 C, 250-500. How to crack the CPP for 150, 150 C, 250-500.  $\hat{A}$  Previous. Software Requirements: Download the file'mm.com'. An encrypted file will be downloaded.. The downloaded file will be placed in 'C:\Program Files\Vectordraw. ROMDUMP.

Downloading Motorola CPS-45C/CP-150/CP-200/CP

**CRACK Radio Cps Motorola Software**

CRACK radio cps motorola softwareWith advances in mobile technology, a number of wearable items have been proposed to incorporate personal devices, or sensors, into one wearable item. This provides a number of advantages as compared to a number of personal electronic devices, such as smartphones, which the user is also required to carry in order to access content from a wide range of applications, and which consume battery power (which may also reduce the user's convenience). For example, wearable items that incorporate personal sensors are more useful because they improve the user's convenience as they can access the same items as the user without the need for a separate personal device, and/or they are less intrusive to the user's personal space. However, wearable items that incorporate personal sensors often present design constraints, including having an aesthetic appearance. Often, existing products incorporate personal sensors in a way that allows for the personal sensors to be viewed by others, which is generally not desirable. In addition, existing products often fail to protect the personal sensors from damage that may be caused by the interaction with the user's personal items, or from damage that may be caused by the user, such as when the user falls, bumps into other objects, etc. Many current technologies employed in connection with the incorporation of personal sensors into a wearable item are not suitable for securing the personal sensors in a way that allows for the personal sensors to be viewed by others, and/or prevent the personal sensors from being damaged by the user's personal items, or by the user, etc.Q: UITableView and custom cell does not call didSelectRowAtIndexPath My custom UITableViewCell has a UIButton. If I tap on this button it does not call - (void)tableView:(UITableView \*)tableView didSelectRowAtIndexPath:(NSIndexPath \*)indexPath. Instead, the delegate method - (void)tableView:(UITableView \*)tableView didHighlightRowAtIndexPath:(NSIndexPath \*)indexPath gets called. Is there any way to solve this? A: I also faced the same issue, but actually your issue is related to the custom table view which is most probably due to lack of the delegate method didSelectRowAtIndexPath. From your custom table view, you should add the below delegate method to get your custom cell. - (void)tableView:(UITableView \*)tableView didSelectRowAtIndexPath:(NSIndex 3e33713323

<http://adhicitysentulbogor.com/?p=19474> [http://crochetaddicts.com/upload/files/2022/06/hJJtpPT5XzaV6cTc6mWa\\_16\\_6f80a67aeb73460f4d8fc6314ce3a69b\\_file.pdf](http://crochetaddicts.com/upload/files/2022/06/hJJtpPT5XzaV6cTc6mWa_16_6f80a67aeb73460f4d8fc6314ce3a69b_file.pdf) <https://seo-focus.com/blink-182-take-off-your-pants-and-jacket-album-mp3-51-best/> [https://www.giantgotrip.com/wp-content/uploads/2022/06/SoftPlan\\_V1340\\_Professional\\_Retail\\_Download.pdf](https://www.giantgotrip.com/wp-content/uploads/2022/06/SoftPlan_V1340_Professional_Retail_Download.pdf) <https://beautysecretskincarespa.com/2022/06/16/download-crack-pes-2006-torent-tpb-fix/> <https://serv.biokic.asu.edu/neotrop/plantae/checklists/checklist.php?clid=48841> <https://fernrocklms.com/blog/index.php?entryid=804> <https://www.yourlocalcleaningservices.com/index.php/advert/chemcad-6-4-cracked-eat-checked/> [http://www.re-7.fr/wp-content/uploads/2022/06/Top\\_Boat\\_Racing\\_Simulator\\_3D\\_Mod.pdf](http://www.re-7.fr/wp-content/uploads/2022/06/Top_Boat_Racing_Simulator_3D_Mod.pdf) [https://www.riseupstar.com/upload/files/2022/06/PjKexjEQ8jx8u9H99Z4m\\_16\\_6f80a67aeb73460f4d8fc6314ce3a69b\\_file.pdf](https://www.riseupstar.com/upload/files/2022/06/PjKexjEQ8jx8u9H99Z4m_16_6f80a67aeb73460f4d8fc6314ce3a69b_file.pdf) [https://www.newssunisunayi.com/wp-content/uploads/2022/06/symbolic\\_math\\_toolbox\\_52\\_download\\_71.pdf](https://www.newssunisunayi.com/wp-content/uploads/2022/06/symbolic_math_toolbox_52_download_71.pdf) <https://natepute.com/advert/deseo2013dvdrip-xvidmexico-2/> <https://serv.biokic.asu.edu/ecdysis/checklists/checklist.php?clid=12100> <http://bahargroup.ch/?p=10476> [https://daniellechildrensfund.org.ec/red\\_convivencia\\_ec/blog/index.php?entryid=754](https://daniellechildrensfund.org.ec/red_convivencia_ec/blog/index.php?entryid=754) <https://unicorina.com/retail-lion-iso-imaj-3-33-gb/> [https://youdocz.com/wp-content/uploads/2022/06/WinRAR\\_V580\\_Keygen\\_High\\_Quality.pdf](https://youdocz.com/wp-content/uploads/2022/06/WinRAR_V580_Keygen_High_Quality.pdf) <https://belz-elektromagie.de/2022/06/16/softimage-mod-tool-7-5-crack/> <http://movingservices.us/?p=28549> <https://himarkacademy.tech/blog/index.php?entryid=2913>